Création du contenaire en tache de fond

[root@SRV-DOCKER-9 data]# docker run -d -p 80:80 --name alpineweb httpd:alpine<br>dled74e4c2bd1d0e9112be8bf736a2e0a8e81d2e72819d94720c8c194a06cb0e [root@SRV-DOCKER-9 \_data]# Portainer | local  $\times$  Welcome to nginx!  $\times$ localhost/  $\times$  $^{+}$  $\mathbf{x}$  $\leftarrow$   $\rightarrow$  C  $\bigcirc$   $\bigcirc$  localhost ☆  $\circ$  = It works! Sur windows :hettia\_WIN10\_T\_W10\_21H2\_1R - VMware Remote Console  $\Box$  $\times$ VMRC ▼ | || ▼ 母 回  $\rightarrow Q @ \xrightarrow{R} E @ \xrightarrow{R} C @ \xrightarrow{R} C$  $\overline{AB}$  and  $\overline{AB}$  $\spadesuit$  Erreur de chargement de la pa $\mathbf{s} \times$ AUTHENTIFICATION  $\times$  $\Box$  $\times$  $\overline{+}$ AUTHENTIFICATION  $\leftarrow$   $\rightarrow$  C ◯ & 10.15.12.58 ☆  $\circ$  =  $\circ$  = It works!

[root@SRV-DOCKER-9 data]# docker stop dled  $d$ led aiea<br>[root@SRV-DOCKER-9 \_data]# docker rm dled<br>dled

[root@SRV-DOCKER-9 data]# docker run -d -p 8080:80 --name web2 httpd:alpine 3f4e8d86272efe43a1fa5dc51f2e4e882b550227b45828be1a76c53e1828c138 [root@SRV-DOCKER-9 data]# docker run -d -p 80:80 --name web3 httpd:alpine e50c1285ff9db07bc82cbe1dc42db59a2a46816625844ef577e6053a6a4c18f0 root@SRV-DOCKER-9 \_data]#

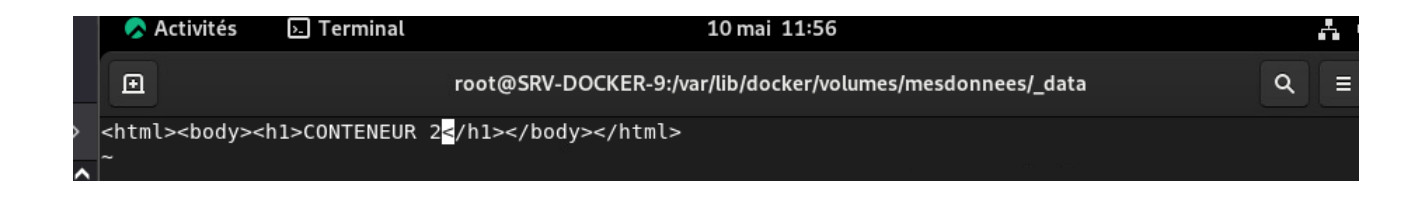

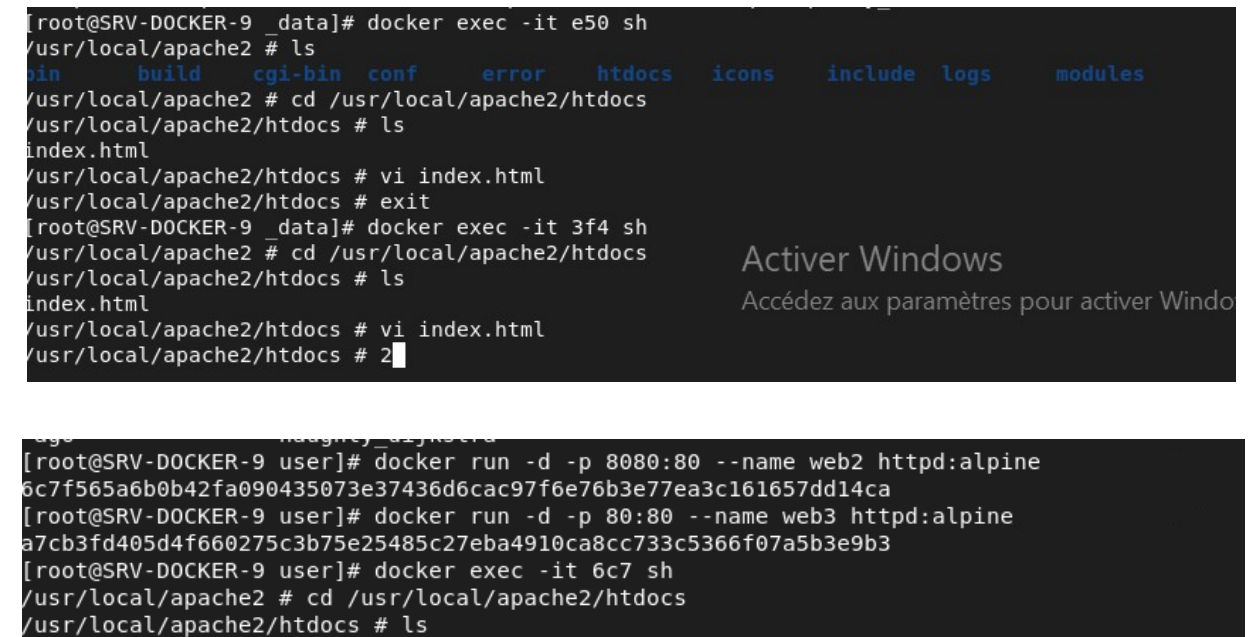

index.html /usr/local/apache2/htdocs # vi index.html /usr/local/apache2/htdocs # exit [root@SRV-DOCKER-9 user]# docker exec -it a7cb sh /usr/local/apache2 # cd /usr/local/apache2/htdocs /usr/local/apache2/htdocs # ls **Activer Windows** index.html Accédez aux paramètres pour activer \ /usr/local/apache2/htdocs # vi index.html usr/local/apache2/htdocs # exit [root@SRV-DOCKER-9 user]#

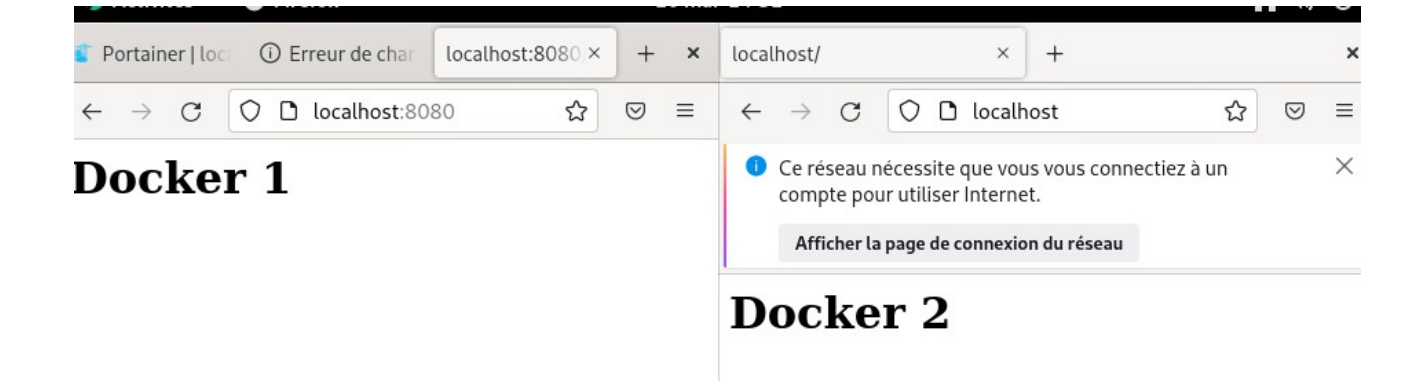

Supression de docker 2 (3)

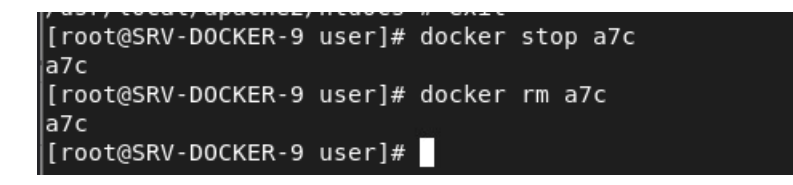

Commit de docker 1

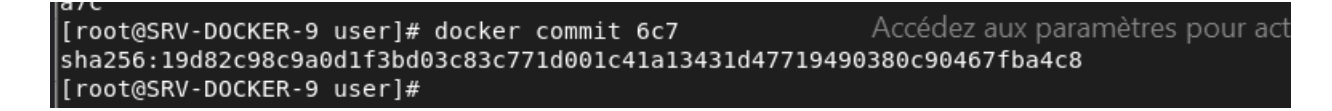

Relancer le contenaire a partir de l'image sauvegarder :

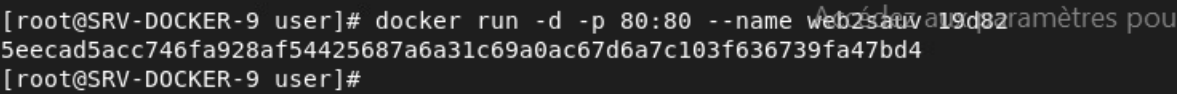

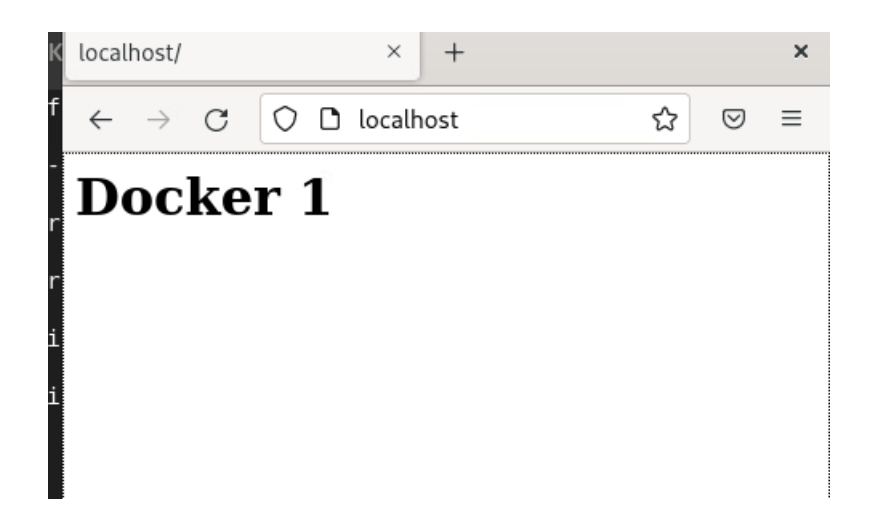

On peut voir que les modifications ont bien eu lieu

Il n'y a pas de fichier index.html dans la machine

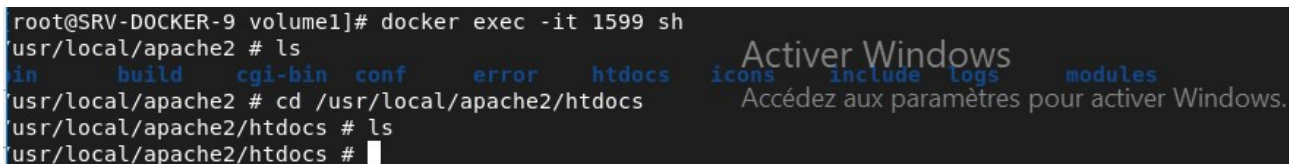

Rajout du fichier :

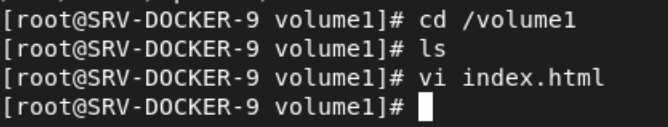

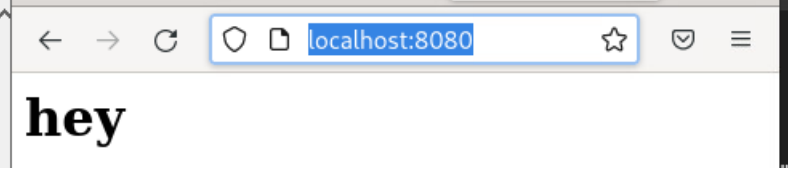

ça marche.

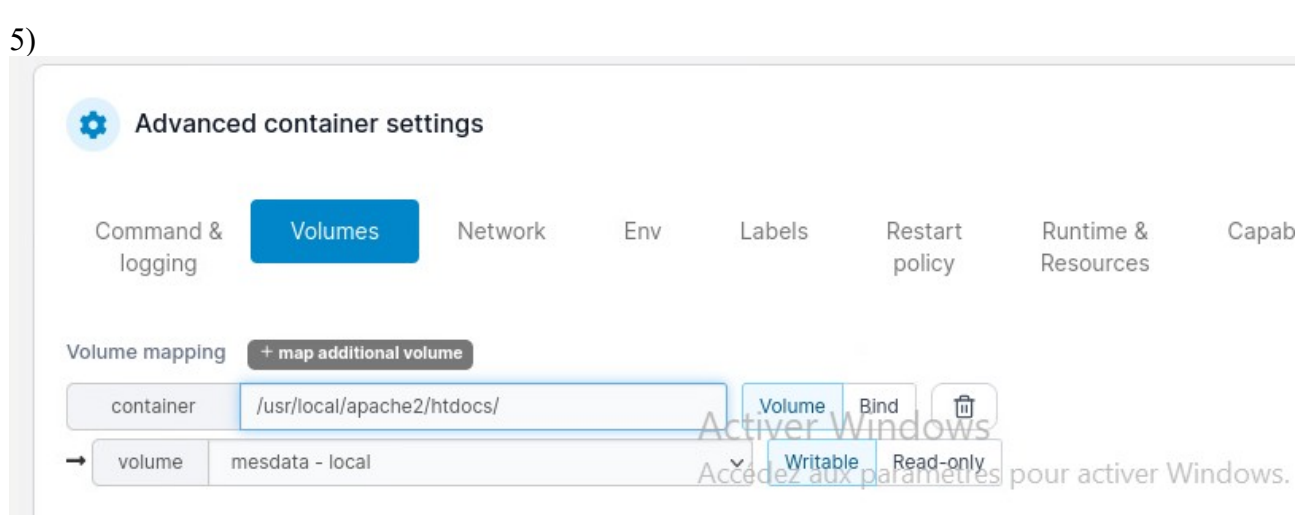

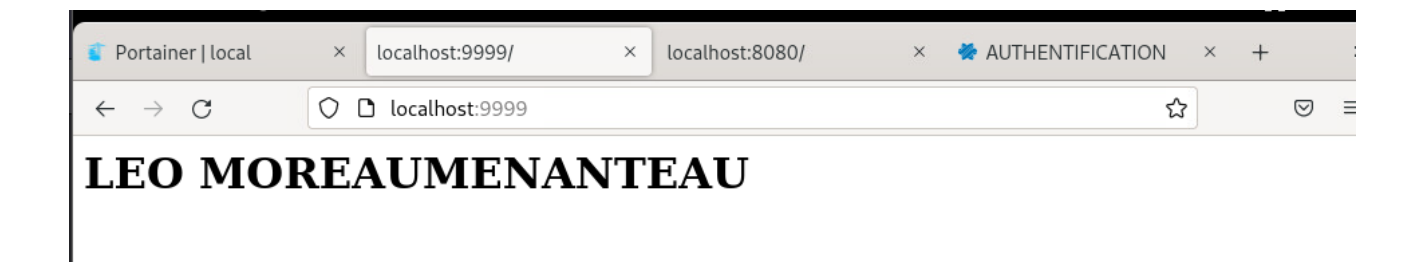

web7 :

On constate que on a exactement la meme chose sur le conteneur 7 ce qui permet donc d'avoir un dossier de configuration pour les deux serveur web

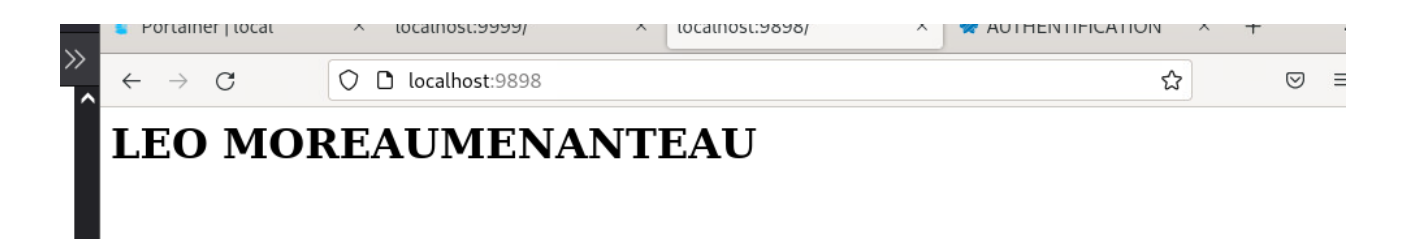